## $\bf ISP$

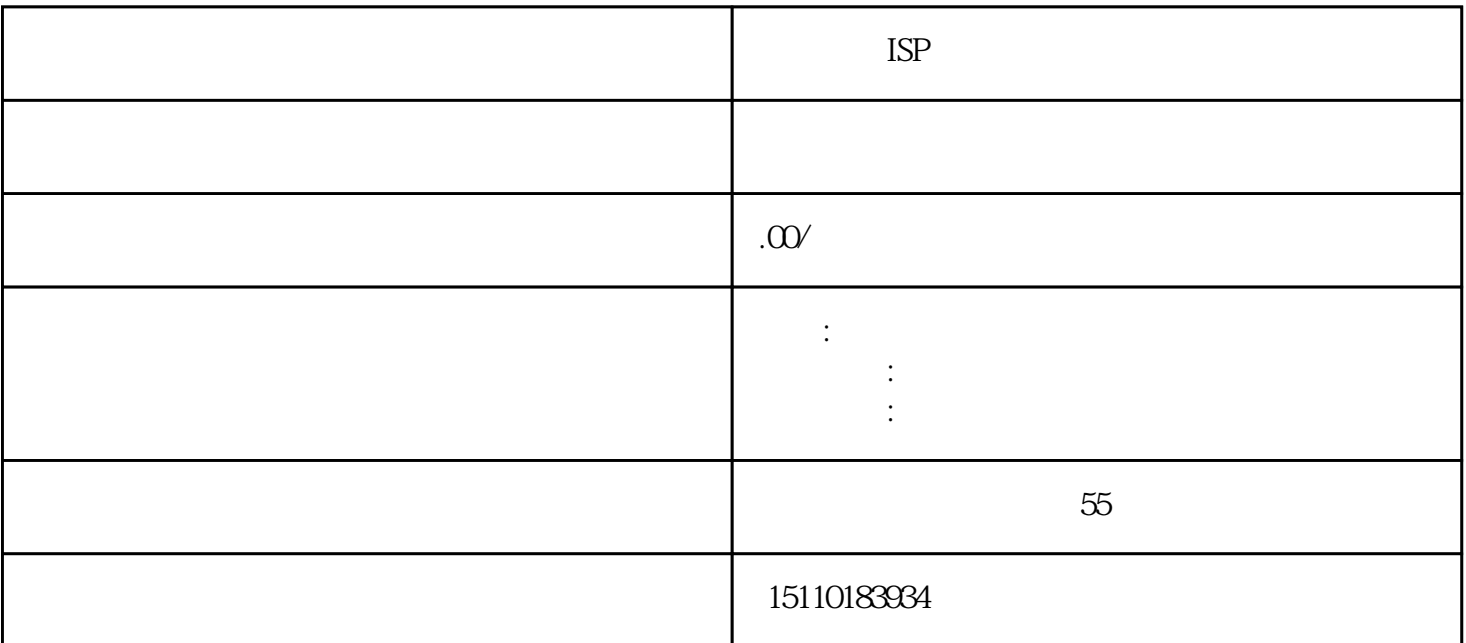

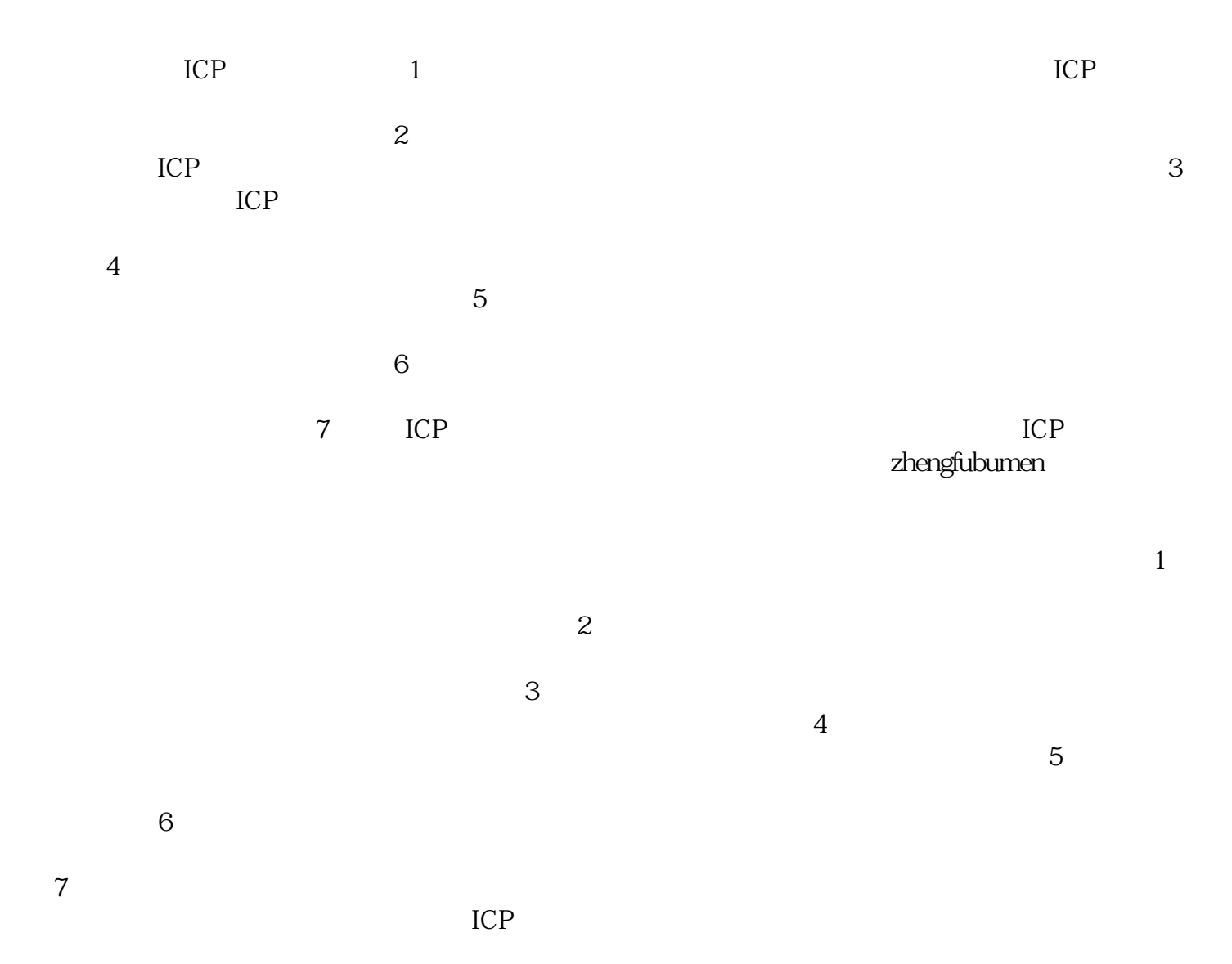

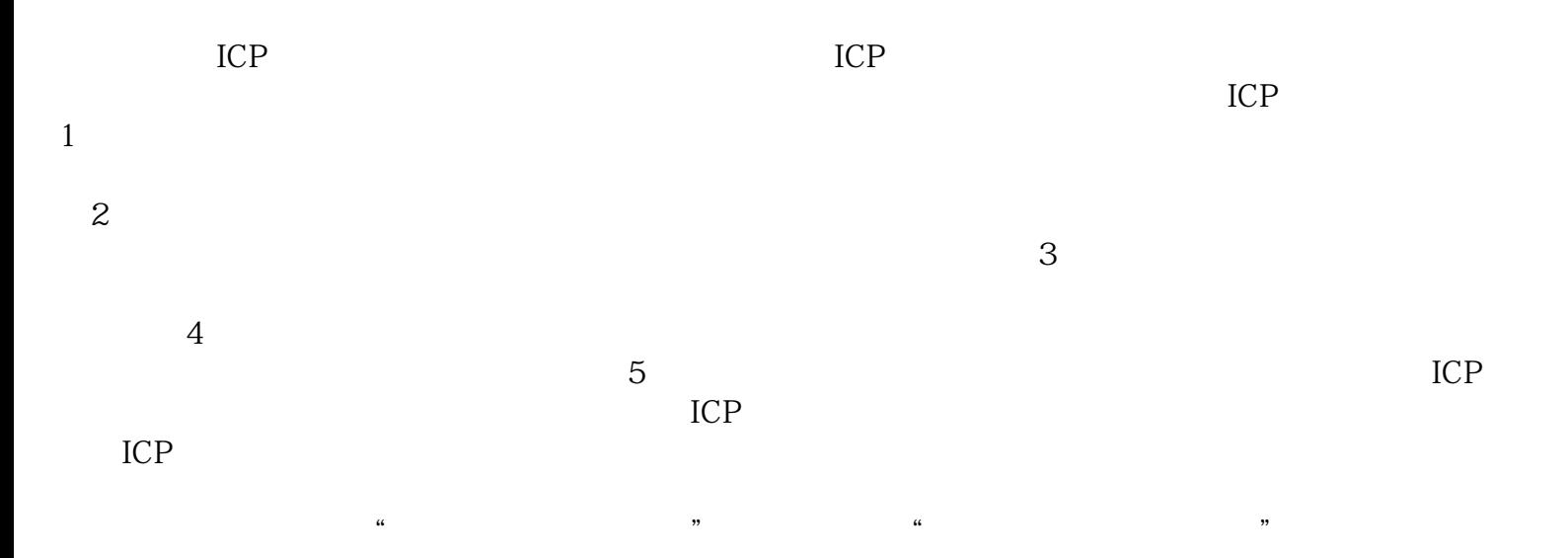